# PERFECT SAMPLING FOR MULTICLASS closed queueing networks

#### Anne Bouillard, Ana Bušić, Christelle Rovetta

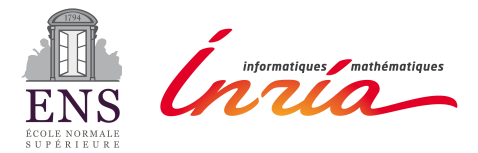

MARMOTE, May 28, 2015

세미에 세리에 세계에 세계에 대해 된다.

 $2990$ 

## [Model](#page-1-0)

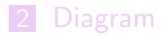

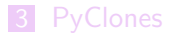

<span id="page-1-0"></span>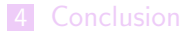

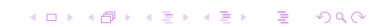

## **Network**

- **Multiclass closed queueing network**
- K queues  $1/M/1$
- $Z$  classes of customers
- Customers are not allowed to change class
- Preemptive service

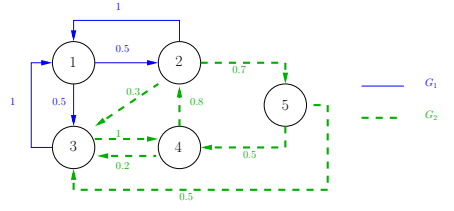

K ロ ▶ K @ ▶ K 할 ▶ K 할 ▶ ① 할 → ① 익 (2)

**Queues have infinite capacity** 

Population vector:  $M = (M_1, M_2, \ldots, M_Z)$ 

#### Example

$$
K = 5, Z = 2
$$

• 
$$
M = (2, 3)
$$
  
\n• A possible state:  $\mathbf{x} = \begin{pmatrix} 1 & 1 & 0 & 0 & 0 \\ 0 & 2 & 0 & 0 & 1 \end{pmatrix}$ .

K ロ ▶ K @ ▶ K 할 ▶ K 할 ▶ 이 할 → 9 Q @

State space

 $S$ : set of all possible states

$$
|\mathcal{S}| = \prod_{z=1}^Z \binom{M_z}{M_z + |K(z)| - 1}
$$

\n- $$
|\mathcal{S}| = O(\prod_{z=1}^{Z} M_z^{|K(z)|})
$$
\n- $|\mathcal{S}| = O(M_X^K)$ , where  $M_\times = \prod_{z=1}^{Z} M_z$
\n

### Example

$$
K = 5, Z = 2, M = (2, 3)
$$

$$
|8| = \binom{2}{2+3-1} \times \binom{3}{3+4-1} = 120
$$

**KOD KOP K ED K ED T** 

 $2990$ 

Ξ

#### Routing of a class z customer from queue  $i$  to queue  $j$ :

$$
\widetilde{t}_{i,j,z}(\mathbf{x}) = \mathbf{x} - \mathbb{1}_{\{x_{z,i} > 0\}} \mathbf{e}_{zi} + \mathbb{1}_{\{x_{z,i} > 0\}} \mathbf{e}_{zj}
$$

### Example

$$
\widetilde{t}_{2,1,1}(\begin{pmatrix} 1 & 1 & 0 & 0 & 0 \\ 0 & 2 & 0 & 0 & 1 \end{pmatrix}) = \begin{pmatrix} 1+1 & 1-1 & 0 & 0 & 0 \\ 0 & 2 & 0 & 0 & 1 \end{pmatrix}
$$

K ロ ▶ K @ ▶ K 할 ▶ K 할 ▶ 이 할 → 9 Q @

# Service discipline

$$
\blacksquare \mathbf{x}_{*,k} = (x_{1,k},\ldots,x_{Z,k})^t \in \mathbb{N}^Z
$$

**Function that describes the discipline in queue i:** 

$$
f_i:\mathbb{N}^Z\to\{0,\ldots,Z\}
$$

K □ ▶ K @ ▶ K 할 ▶ K 할 ▶ 이 할 → 9 Q @

**We assume that:** 

\n- **1** The service discipline is Markovian.
\n- **2** 
$$
|{\bf x}_{*,i}| = 0
$$
 if and only if  $f_i({\bf x}_{*,i}) = 0$
\n- **3** If  $|{\bf x}_{*,i}| > 0$  then  $f_i({\bf x}_{*,i}) \in \{z \text{ such that } x_{z,i} > 0\}$
\n- **PRIORITY:**  $f_i({\bf x}_{*,i}) = \min\{z \mid x_{z,i} > 0\} \mathbb{1}_{\{|{\bf x}_{*,i}| > 0\}}$
\n

\n- \n
$$
i \in \{1, \ldots, K\}
$$
\n
	\n- \n $j = (j_1, \ldots, j_Z) \in \{1, \ldots, K\}^Z$ \n *destinations vector*\n
	\n- \n**transition function:**\n $t_{i,j}(\mathbf{x}) = \tilde{t}_{i,j_z,z}(\mathbf{x})$ \n
	\n- \n $z = f_i(\mathbf{x}_{*,i})$ \n
	\n- \n $\tilde{t}_{i,j,z}(\mathbf{x}) = \mathbf{x} - \mathbb{1}_{\{x_{z,i} > 0\}} \mathbf{e}_{zi} + \mathbb{1}_{\{x_{z,i} > 0\}} \mathbf{e}_{zj}$ \n
	\n\n
\n

### Example

■ **x** = 
$$
\begin{pmatrix} 1 & 1 & 0 & 0 & 0 \\ 0 & 2 & 0 & 0 & 1 \end{pmatrix}
$$
, queue 2 has the PRIORITY discipline  
■ **t**<sub>2,(1,5)</sub>(**x**) =?

\n- \n
$$
i \in \{1, \ldots, K\}
$$
 a departure queue\n
\n- \n $J = (j_1, \ldots, j_Z) \in \{1, \ldots, K\}^Z$  destinations vector\n
\n- \n**transition function:**\n $t_{i,j}(\mathbf{x}) = \tilde{t}_{i,j_z,z}(\mathbf{x})$ \n
\n- \n $z = f_i(\mathbf{x}_{*,i})$ \n
\n- \n $\tilde{t}_{i,j,z}(\mathbf{x}) = \mathbf{x} - \mathbb{1}_{\{x_{z,i} > 0\}} \mathbf{e}_{zi} + \mathbb{1}_{\{x_{z,i} > 0\}} \mathbf{e}_{zi}$ \n
\n

### Example

■ **x** = 
$$
\begin{pmatrix} 1 & 1 & 0 & 0 & 0 \\ 0 & 2 & 0 & 0 & 1 \end{pmatrix}
$$
, queue 2 has the PRIORITY discipline  
\n■ **t**<sub>2,(1,5)</sub>(**x**) =?  
\n■ **f**<sub>2</sub>(**x**<sub>\*,2</sub>) = 1

\n- \n
$$
i \in \{1, \ldots, K\}
$$
 a departure queue\n
\n- \n $J = (j_1, \ldots, j_Z) \in \{1, \ldots, K\}^Z$  destinations vector\n
\n- \n**transition function:**\n $t_{i,j}(\mathbf{x}) = \tilde{t}_{i,j_z,z}(\mathbf{x})$ \n
\n- \n $z = f_i(\mathbf{x}_{*,i})$ \n
\n- \n $\tilde{t}_{i,j,z}(\mathbf{x}) = \mathbf{x} - \mathbb{1}_{\{x_{z,i} > 0\}} \mathbf{e}_{zi} + \mathbb{1}_{\{x_{z,i} > 0\}} \mathbf{e}_{zi}$ \n
\n

## Example

■ **x** = 
$$
\begin{pmatrix} 1 & 1 & 0 & 0 & 0 \\ 0 & 2 & 0 & 0 & 1 \end{pmatrix}
$$
, queue 2 has the PRIORITY discipline  
\n■  $t_{2,(1,5)}(\mathbf{x}) = ?$   
\n■  $f_2(\mathbf{x}_{*,2}) = 1$   
\n■  $t_{2,(1,5)}(\mathbf{x}) = \tilde{t}_{2,1,1}(\mathbf{x}) = \begin{pmatrix} 2 & 0 & 0 & 0 & 0 \\ 0 & 2 & 0 & 0 & 1 \end{pmatrix}$ 

K ロ ▶ K @ ▶ K 할 ▶ K 할 ▶ | 할 | ⊙ Q Q <

 $(U_n)_{n\in\mathbb{N}}=(i_n,J_n)_{n\in\mathbb{N}}$  an i.i.d sequence of random variables

$$
\mathbb{P}(U_n = (i, J)) = \frac{\mu_i}{\sum_{k=1}^K \mu_k} \prod_{z=1}^Z P_{i,j_z}^z
$$

■ The evolution of the system can be described by an ergodic Markov chain:

$$
\begin{cases} X_0 \in \mathcal{S} \\ X_{n+1} = t_{U_n}(X_n) \end{cases}
$$

GOAL: sample the stationary distribution with the perfect sampling algorithm

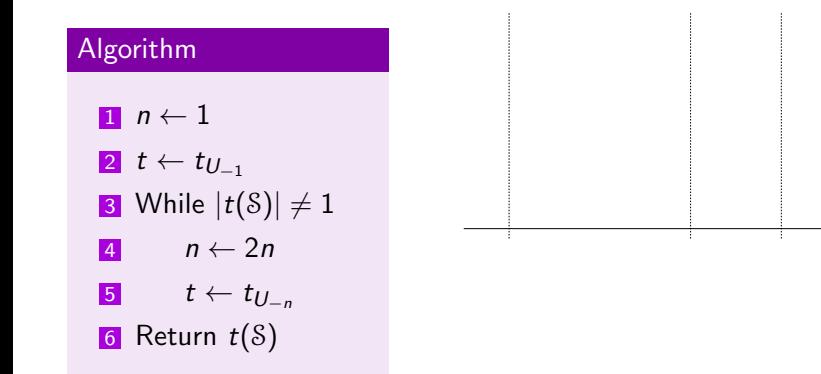

−10

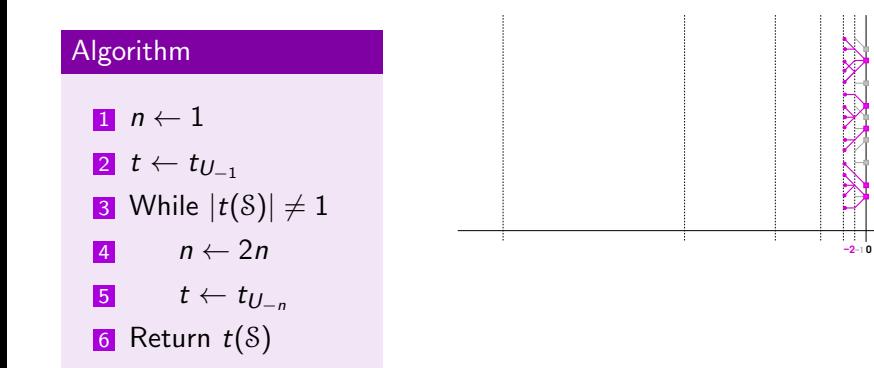

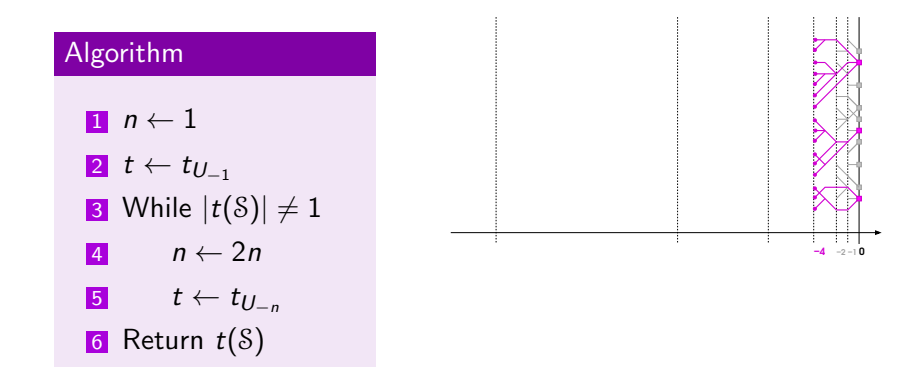

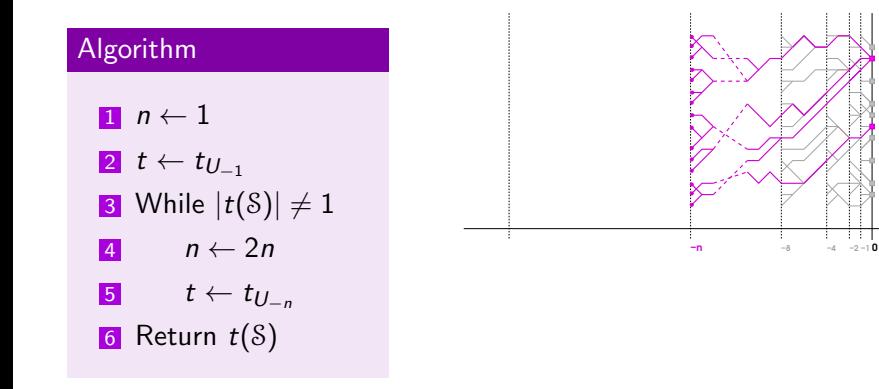

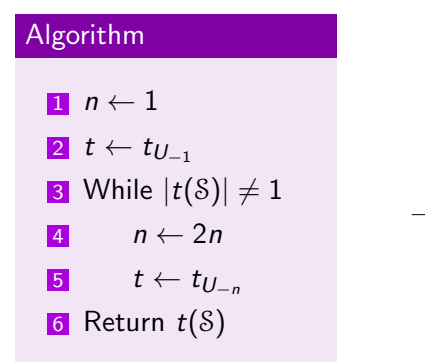

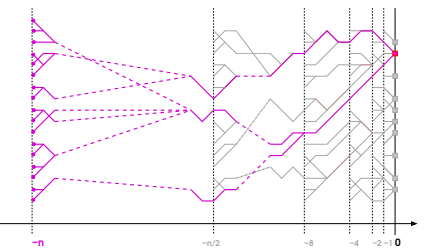

K ロ ▶ K @ ▶ K 할 ▶ K 할 ▶ 이 할 → 9 Q Q\*

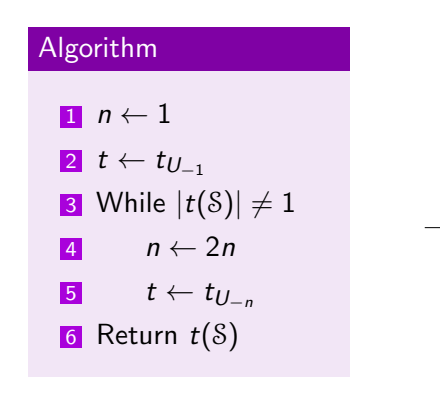

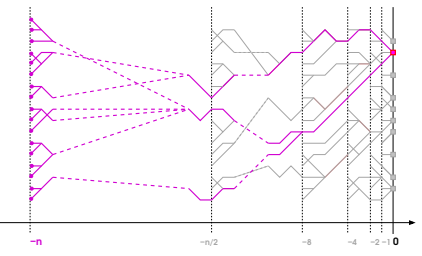

K ロ ▶ K @ ▶ K 할 ▶ K 할 ▶ ① 할 → ① 익 (2)

**PROBLEM: |S|** 

#### 1 [Model](#page-1-0)

## 2 [Diagram](#page-17-0)

**[Diagram representation](#page-18-0)** 

K ロ ▶ K @ ▶ K 할 ▶ K 할 ▶ 이 할 → 9 Q @

**[Transition algorithm](#page-23-0)** 

## 3 [PyClones](#page-35-0)

### <span id="page-17-0"></span>4 [Conclusion](#page-38-0)

## State as path

■ State: 
$$
\mathbf{x} = \begin{pmatrix} 1 & 1 & 0 & 0 & 0 \\ 0 & 2 & 0 & 0 & 1 \end{pmatrix}
$$
  
■ Path:

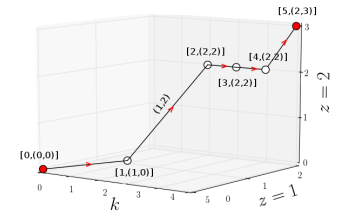

<span id="page-18-0"></span> $g$ : function which associates a set of arcs to a state

K ロ ▶ K 個 ▶ K 결 ▶ K 결 ▶ │ 결 │ K 9 Q Q

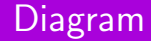

\n- $$
N \subseteq \{0, \ldots, K\} \times \mathbb{N}^Z
$$
: set of nodes
\n- $g : S \to \mathcal{P}(N^2)$
\n

#### Definition

A directed graph  $D = (N, A)$  is called a **diagram** if  $\exists S \subseteq \mathcal{S}$ :

$$
A=g(S):=\bigcup_{\mathbf{x}\in S}g(\mathbf{x}).
$$

K ロ ▶ K @ ▶ K 할 ▶ K 할 ▶ 이 할 → 9 Q @

### **Definition**

A diagram  $D = (N, A)$  is said to be **complete** if  $A = g(S)$ .

K ロ ▶ K @ ▶ K 할 ▶ K 할 ▶ ... 할 ... 900

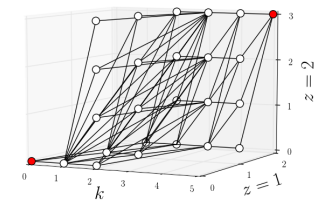

## Number of arcs

#### Lemma

Let 
$$
D = (N, A)
$$
 be a diagram. If  $K \ge 2$ , then

$$
|A| \leq 2 \prod_{z=1}^{Z} (M_z+1) + (K-2) \prod_{z=1}^{Z} \frac{(M_z+1)(M_z+2)}{2}.
$$

Complexity:  $|A| = O(KM_\times^2)$ 

#### Example

Number of arcs in a complete diagram:  $|A| = 71$ Size of the state space:  $|S| = 120$ 

**KOD KARD KED KED E YORA** 

# **Complexity**

\n- \n
$$
M_{\times} = \prod_{z=1}^{Z} M_z
$$
\n
\n- \n*Complexity:*\n
\n- \n
$$
\text{Diagram} \quad |A| = O(KM_{\times}^2)
$$
\n
\n- \n
$$
\text{State} \quad |S| = O(M_{\times}^k)
$$
\n
\n

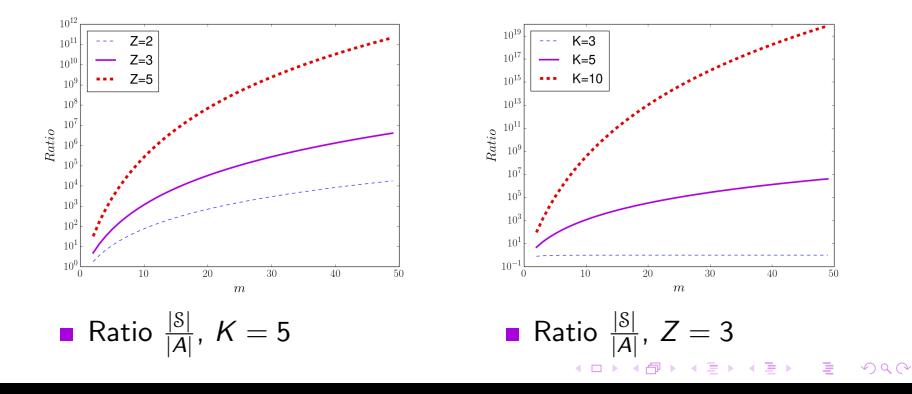

**Function**  $\phi$  associates to a set of states  $S \in \mathcal{S}$  the diagram:

$$
\phi(S)=(N,g(S))
$$

<span id="page-23-0"></span>**Function**  $\psi$  transforms diagram  $D = (N, A)$  into the largest set of states  $S \subseteq S$  such that  $g(S) = A$ :

$$
\psi(D)=\bigcup_{S\subseteq\mathcal{S},\ A=g(S)}S
$$

## $(i, J)$  a couple departure-destinations

**Transition function:** 

$$
T_{i,J}(D)=\phi\circ t_{i,J}\circ\psi(D)
$$

K ロ ▶ K @ ▶ K 할 ▶ K 할 ▶ 이 할 → 9 Q @

#### Lemma

Let 
$$
S \subseteq S
$$
 be a set of states and  $D$  be a diagram,  
\n $\forall (i, J) \in \{1, ..., K\}^{Z+1}$ :  
\nIf  $S \subseteq \psi(D)$  then  $t_{i,J}(S) \subseteq \psi(T_{i,J}(D))$ ;  
\n2 if  $|\psi(D)| = 1$  then  $|\psi(T_{i,J}(D))| = 1$ .

## $(i, J)$  a couple departure-destinations

**Transition function:** 

$$
T_{i,J}(D)=\phi\circ t_{i,J}\circ\psi(D)
$$

#### Lemma

Let 
$$
S \subseteq S
$$
 be a set of states and  $D$  be a diagram,  
\n $\forall (i, J) \in \{1, ..., K\}^{Z+1}$ :  
\nIf  $S \subseteq \psi(D)$  then  $t_{i,J}(S) \subseteq \psi(T_{i,J}(D))$ ;  
\n2 if  $|\psi(D)| = 1$  then  $|\psi(T_{i,J}(D))| = 1$ .

**Transition algorithm does not use the formula** 

Paths

## **n**  $\mathcal{P}aths(b, A) = \{a \in A \mid \exists x \in \mathcal{S} \text{ s.t. } a \in g(x) \text{ AND } b \in g(x)\}\$

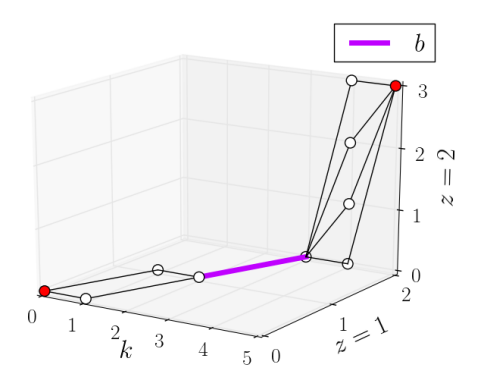

K ロ X イロ X K ミ X K ミ X ミ → S V C Y C Y

Paths

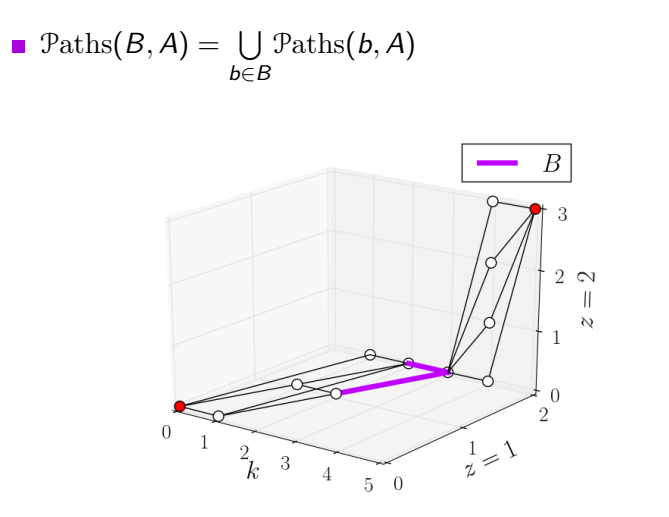

K ロ ▶ K @ ▶ K 할 ▶ K 할 ▶ 『 할 │ ⊙ Q Q ©

# Discipline service

\n- For 
$$
a = ([k-1, \mathbf{s}], [k, \mathbf{d}]) \in A
$$
, we define:
\n- $v(a) = \mathbf{d} - \mathbf{s} \in \mathbb{N}^Z$
\n- $\mathbf{x}_{*,k} = (x_{1,k}, \ldots, x_{Z,k})^t \in \mathbb{N}^Z$
\n- Function that describes the discipline in queue *i*: State  $f_i : \mathbb{N}^Z \to \{0, \ldots, Z\}$  Diagram  $F_i : \mathbb{N}^Z \to \{0, \ldots, Z\}$ ,  $F_i(a) = f_i(v(a))$
\n

K ロ ▶ K @ ▶ K 할 ▶ K 할 ▶ 이 할 → 9 Q Q\*

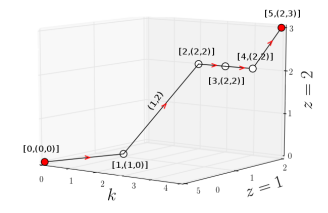

# Transition algorithm

Algorithm  $T_{iJ}$  on  $D = (N, A)$ 

**Transition**  $T_{2,(1,5)}$ 

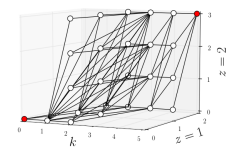

K ロ ▶ K @ ▶ K 할 ▶ K 할 ▶ 이 할 → 9 Q @

### Algorithm  $T_{iJ}$  on  $D = (N, A)$

**1** Split  $A_i$  into  $Z + 1$  subsets:  $P[z] \leftarrow \{a \in A_i \mid F_i(a) = z\}$ 

## **Transition**  $T_{2,(1,5)}$

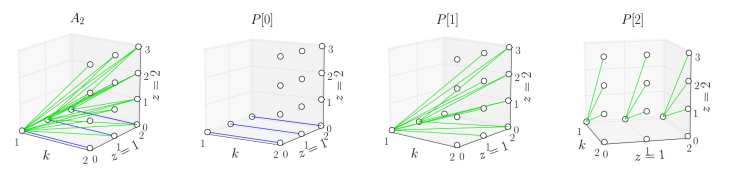

K ロ > K @ > K 경 > K 경 >  $\Rightarrow$  $2990$ 

### Algorithm  $T_{iJ}$  on  $D = (N, A)$

**1** Split  $A_i$  into  $Z + 1$  subsets:  $P[z] \leftarrow \{a \in A_i \mid F_i(a) = z\}$ 2 For  $z \in \{0, \ldots, Z\}$  compute  $\mathcal{S}$ erve $[z] \leftarrow \mathcal{P}$ aths $(P[z], A)$ 

**KORKA SERKER SHARP** 

**Transition**  $T_{2,(1,5)}$ 

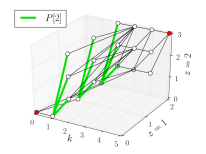

## Algorithm  $T_{iJ}$  on  $D = (N, A)$

**1** Split  $A_i$  into  $Z + 1$  subsets:  $P[z] \leftarrow \{a \in A_i \mid F_i(a) = z\}$ 2 For  $z \in \{0, \ldots, Z\}$  compute  $\mathcal{S}$ erve $[z] \leftarrow \mathcal{P}$ aths $(P[z], A)$ **3** Compute  $S$ erve'[z]

**KORKA SERKER SHARP** 

**Transition**  $T_{2,(1,5)}$ 

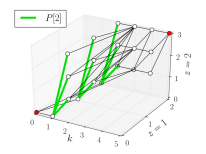

### Algorithm  $T_{i,j}$  on  $D = (N, A)$

- **1** Split  $A_i$  into  $Z + 1$  subsets:  $P[z] \leftarrow \{a \in A_i \mid F_i(a) = z\}$
- 2 For  $z \in \{0, \ldots, Z\}$  compute  $\mathcal{S}$ erve $[z] \leftarrow \mathcal{P}$ aths $(P[z], A)$

**KOD KARD KED KED E YORA** 

- **3** Compute  $S$ erve'[z]
- 4 Compute  $A' \leftarrow \bigcup_{z=0}^{Z} \mathcal{S}\text{erve}'[z]$
- **5** Return  $D' = (N, A')$

**Transition**  $T_{2,(1,5)}$ 

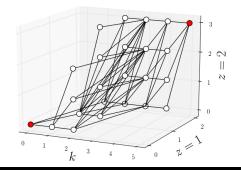

#### **States**

- $n \leftarrow 1$
- 2  $t \leftarrow t_{U_{-1}}$
- 3 While  $|t(S)| \neq 1$
- $\frac{1}{4}$   $n \leftarrow 2n$

$$
\boxed{5} \qquad \quad t \leftarrow t_{U_{-n}}
$$

6 Return  $t(S)$ 

#### Diagram

- $\blacksquare$  n  $\leftarrow$  1
- $2$  T ←  $T_{U_{-1}}$
- 3 While  $|\psi(\mathcal{T}(\mathcal{S}))| \neq 1$
- $n + 2n$
- $T \leftarrow T_{U_{-n}}$
- 6 Return  $\psi(T(\mathcal{S}))$

**KORKA SERKER SHARP** 

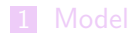

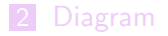

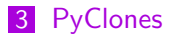

<span id="page-35-0"></span>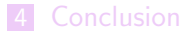

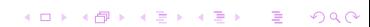

## Clones

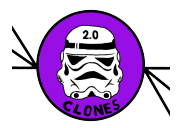

Clones is a Matlab toolbox to make CLOsed queueing Networks Exact Sampling available:

http : //www.di.ens.fr/ ∼ [rovetta](http://www.di.ens.fr/~rovetta/Clones/)/Clones/

■ Monoclass case, infinite/finite capacity, multiserver (V2.0) Represent sets of states and diagrams as matrix

# Iones

**PyClones is a Python package to make CLOsed queueing** Networks Exact Sampling (Beta)

**KORKA SERKER SHARP** 

- **Multiclass, infinite capacity**
- Represent sets of states and diagrams as objects
	- Compute transitions
	- **Plot diagrams**
	- **Compute**  $\psi$  function and  $Card(\psi)$
	- Carry out exact sampling

## [Model](#page-1-0)

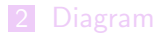

## [PyClones](#page-35-0)

<span id="page-38-0"></span>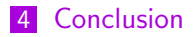

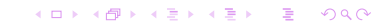

# **Conclusion**

Definition of the model

K ロ ▶ K @ ▶ K 할 ▶ K 할 ▶ 이 할 → 9 Q @

- **Multiclass diagram**
- **PyClones**

## Conclusion

Definition of the model

K ロ ▶ K @ ▶ K 할 ▶ K 할 ▶ | 할 | 19 Q Q ·

- **Multiclass diagram**
- **PyClones**
- $\blacksquare$  TP DEMAIN !!!!!

# Merci pour votre attention !

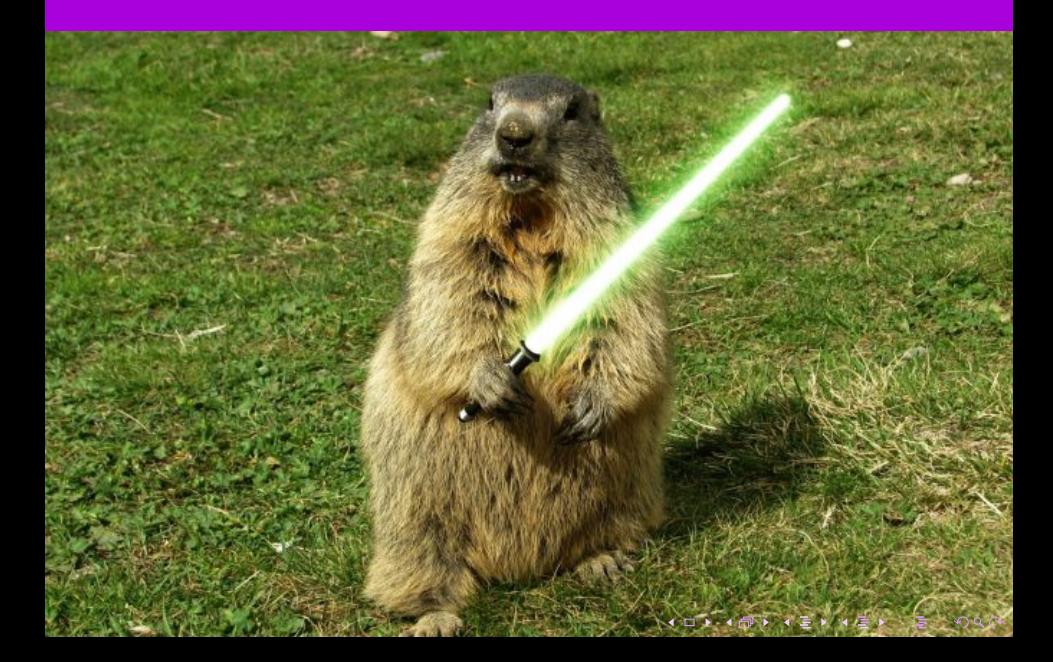